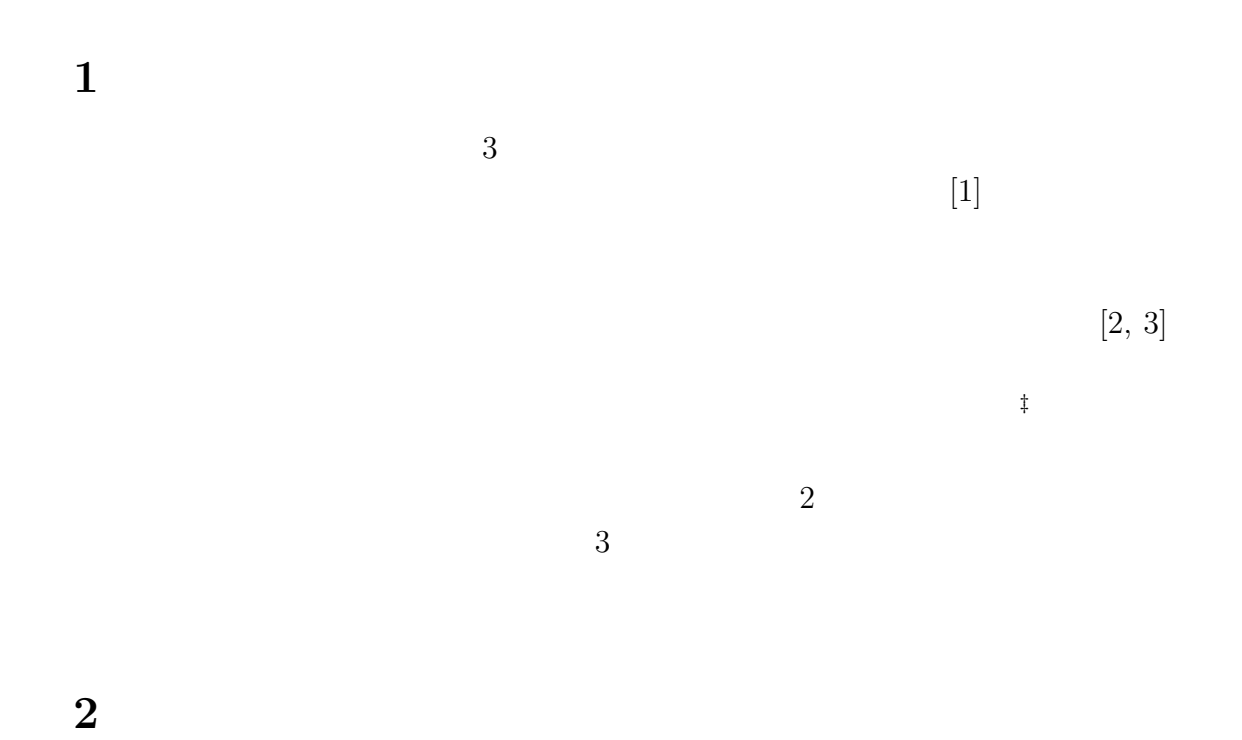

「縁」モデルにもとづく拓本文字データベース∗

安岡孝一†

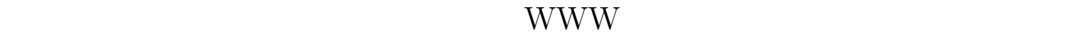

# 2.1 WWW

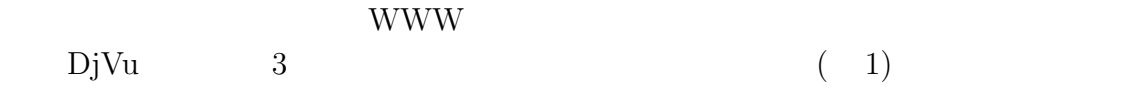

 $\sim$  2  $\rm\,DjVu$  $\label{eq:div} \text{DjVu}\qquad \qquad \text{DjVu}$  $\S$  $\frac{*}{16}$  16  $(2005 \quad 3 \quad 25)$  $\uparrow$  $^{\text{\tiny{\textregistered}}}$ http://kanji.zinbun.kyoto-u.ac.jp/db-machine/imgsrv/takuhon/  $^{\S}$  http://www.lizardtech.co.jp/download/djvu/  $\rm DjVu$ 

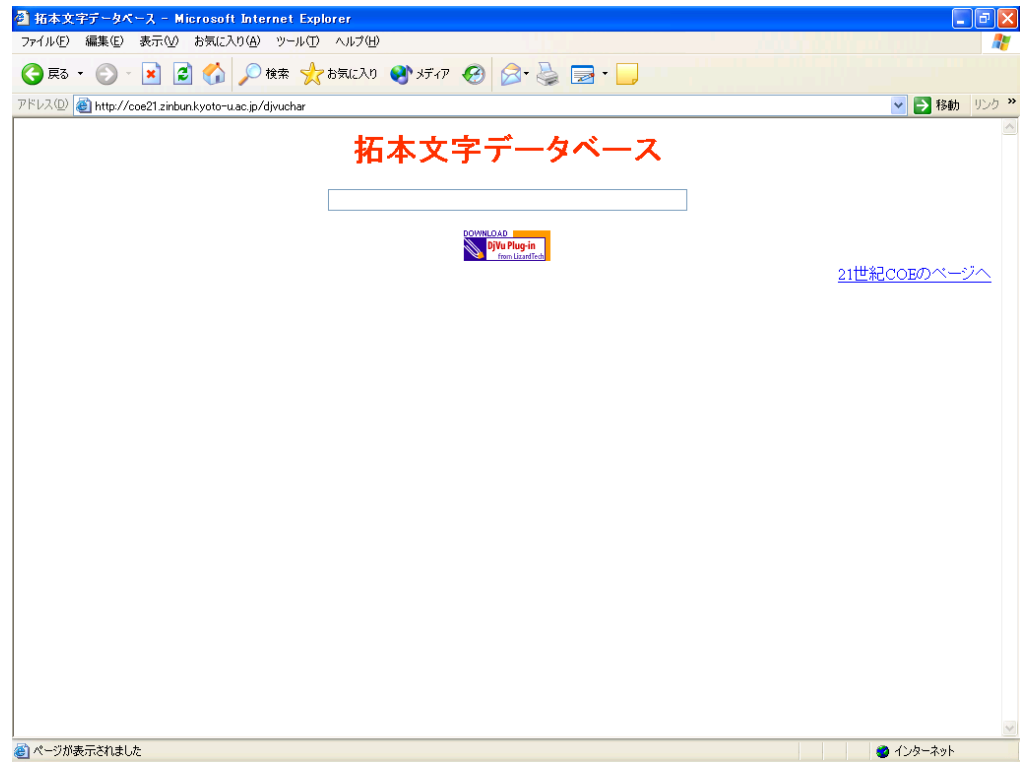

 $1:$ 

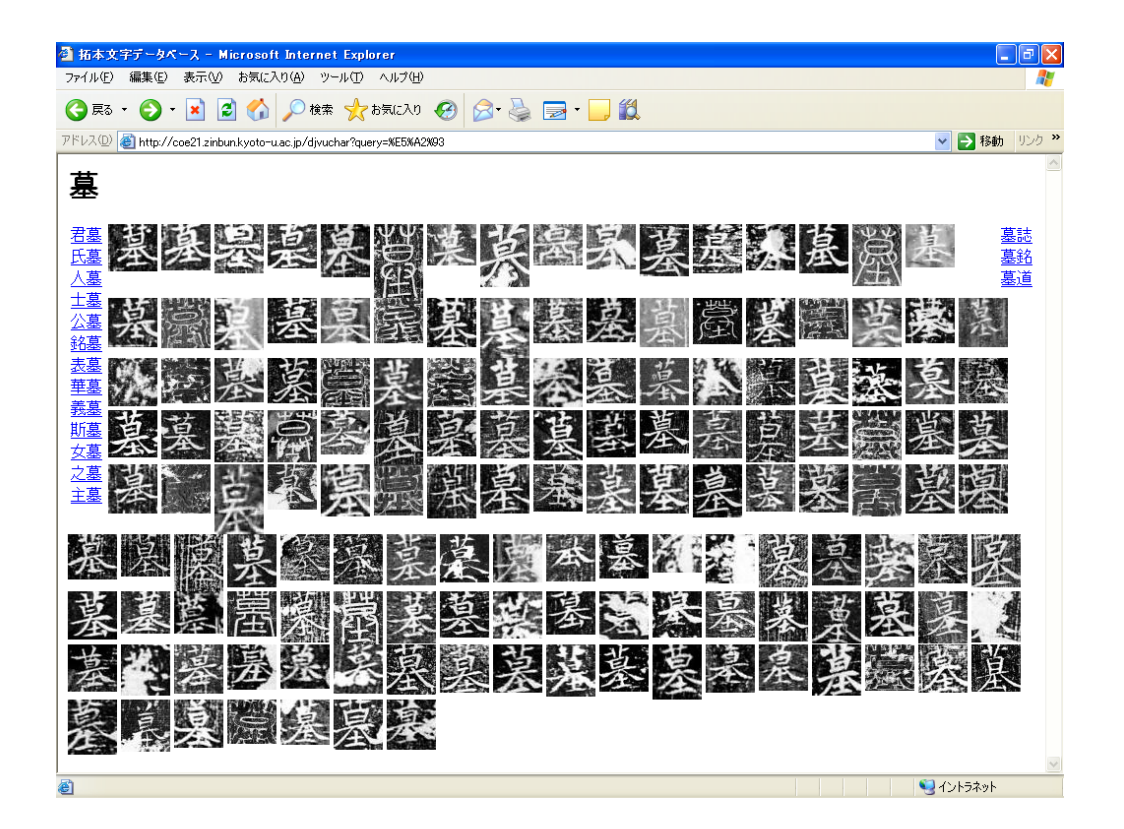

 $2:$ 

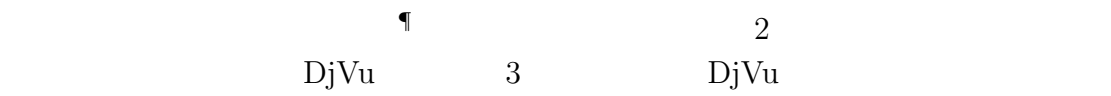

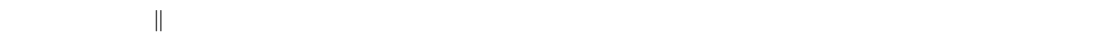

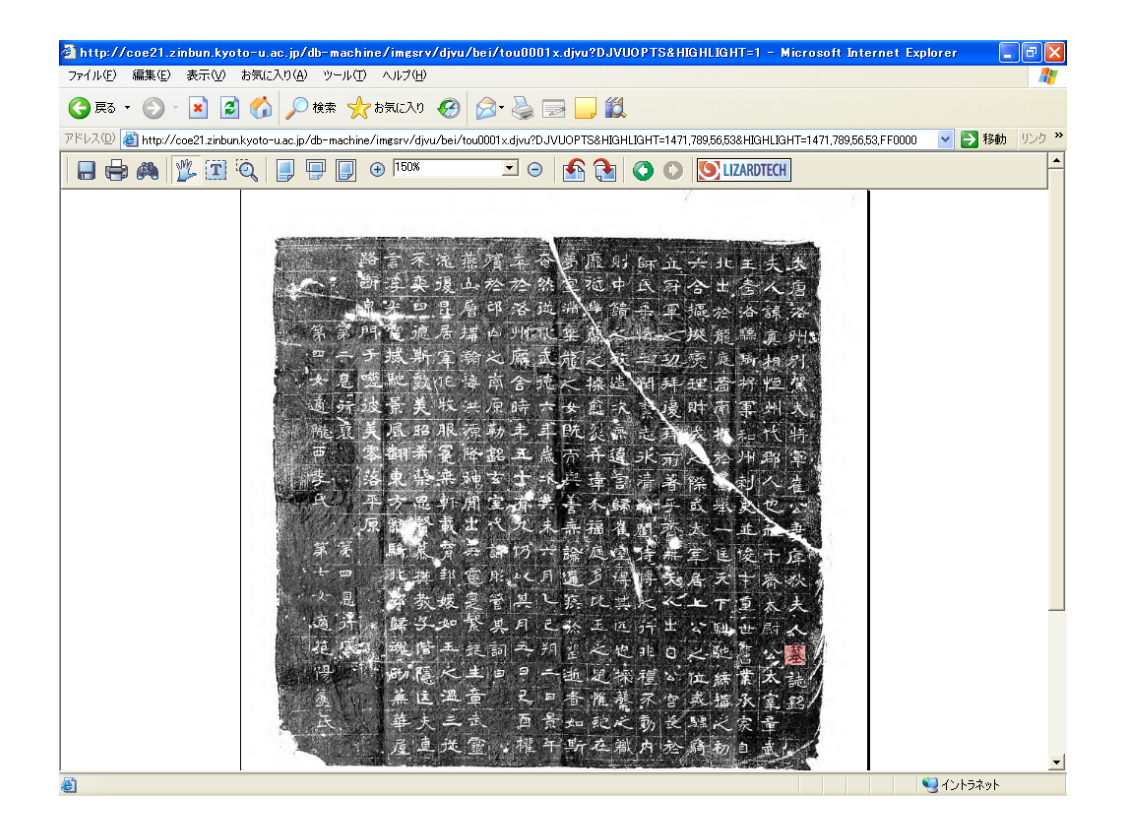

 $3:$  DjVu

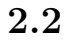

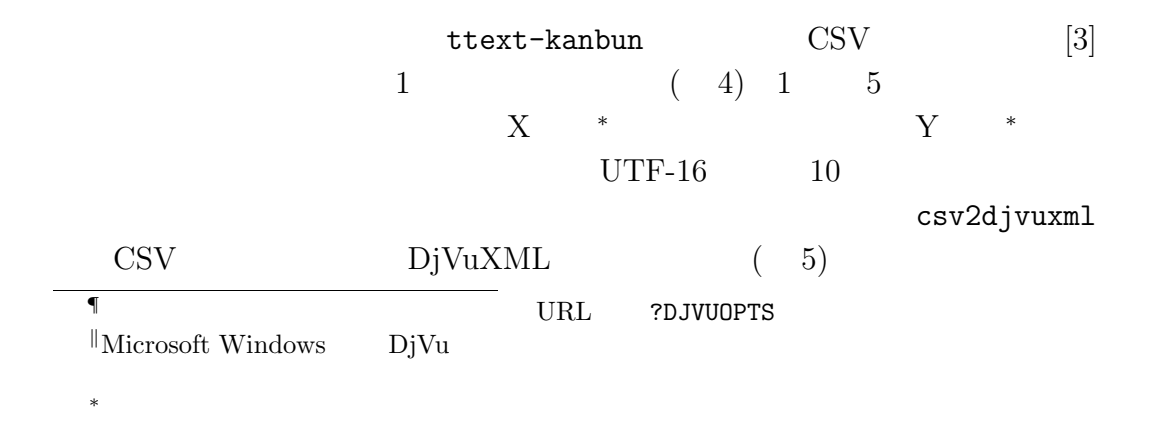

1471,178,64,57,22823 1480,240,58,56,21776 1479,304,62,67,27931 1476,367,62,67,24030 1477,438,56,53,21029 1481,499,56,53,39381 1474,562,56,53,22823 1477,642,56,53,23559 1475,700,56,53,36557 1478,772,56,53,23828 1473,838,56,53,20844 1475,897,56,53,22971 1470,971,56,53,24235 1473,1031,56,53,29380 1474,1098,56,53,22827 1471,1161,56,53,20154 1471,1236,56,53,22675 1472,1307,56,53,35468 1473,1365,56,53,37528 NaN, NaN, NaN, 12290 NaN, NaN, NaN, 13 NaN, NaN, NaN, 10 1411,178,56,53,22827 1410,245,56,53,20154 1412,308,56,53,35569 1408,376,56,53,30494 1408,441,56,53,30456 NaN, NaN, NaN, 12290 1410,501,56,53,24658 1409,564,56,53,24030 1409,631,56,53,20195 1409,697,56,53,37089 1404,760,56,53,20154 1409,829,56,53,20063 NaN, NaN, NaN, 12290 1402,901,56,53,31062 1404,967,56,53,24178 NaN, NaN, NaN, 12290 1405,1030,56,53,40778 1411,1103,55,49,22826 1408,1170,55,49,23561 1410,1239,55,49,20844 1405,1301,55,49,22826 1405,1365,55,49,23472 1403,1423,55,49,31456 1400,1486,55,49,27494 NaN, NaN, NaN, 13 NaN, NaN, NaN, 10 1343,177,55,49,29579 NaN, NaN, NaN, 12290 . .

 $4:$ 

```
<!DOCTYPE DjVuXML PUBLIC "-//W3C//DTD DjVuXML 1.1//EN"
  "pubtext/DjVuXML-s.dtd">
<DjVuXML>
<HEAD>tou0001x.djvu</HEAD>
<BODY>
<OBJECT data="tou0001x.djvu" type="image/x.djvu"
 height="2078" width="1695" usemap="tou0001x.djvu" >
<PARAM name="DPI" value="400" />
<PARAM name="GAMMA" value="2.200000" />
<HIDDENTEXT><WORD>
<CHAR coords="1471,178,1535,235" sep="no">&#22823;</CHAR>
<CHAR coords="1480,240,1538,296" sep="no">&#21776;</CHAR>
<CHAR coords="1479,304,1541,371" sep="no">&#27931;</CHAR>
<CHAR coords="1476,367,1538,434" sep="no">&#24030;</CHAR>
<CHAR coords="1477,438,1533,491" sep="no">&#21029;</CHAR>
<CHAR coords="1481,499,1537,552" sep="no">&#39381;</CHAR>
<CHAR coords="1474,562,1530,615" sep="no">&#22823;</CHAR>
<CHAR coords="1477,642,1533,695" sep="no">&#23559;</CHAR>
<CHAR coords="1475,700,1531,753" sep="no">&#36557;</CHAR>
<CHAR coords="1478,772,1534,825" sep="no">&#23828;</CHAR>
<CHAR coords="1473,838,1529,891" sep="no">&#20844;</CHAR>
<CHAR coords="1475,897,1531,950" sep="no">&#22971;</CHAR>
<CHAR coords="1470,971,1526,1024" sep="no">&#24235;</CHAR>
<CHAR coords="1473,1031,1529,1084" sep="no">&#29380;</CHAR>
<CHAR coords="1474,1098,1530,1151" sep="no">&#22827;</CHAR>
<CHAR coords="1471,1161,1527,1214" sep="no">&#20154;</CHAR>
<CHAR coords="1471,1236,1527,1289" sep="no">&#22675;</CHAR>
<CHAR coords="1472,1307,1528,1360" sep="no">&#35468;</CHAR>
<CHAR coords="1473,1365,1529,1418" sep="no">&#37528;</CHAR>
</WORD><WORD>
<CHAR coords="1411,178,1467,231" sep="no">&#22827;</CHAR>
    .
    .
    .
</WORD></HIDDENTEXT>
</OBJECT>
<MAP name="tou0001x.djvu">
<AREA coords="1471,178,1535,235" alt="&#22823;" href="/djvuchar?5927" />
<AREA coords="1480,240,1538,296" alt="&#21776;" href="/djvuchar?5510" />
<AREA coords="1479,304,1541,371" alt="&#27931;" href="/djvuchar?6D1B" />
<AREA coords="1476,367,1538,434" alt="&#24030;" href="/djvuchar?5DDE" />
<AREA coords="1477,438,1533,491" alt="&#21029;" href="/djvuchar?5225" />
<AREA coords="1481,499,1537,552" alt="&#39381;" href="/djvuchar?99D5" />
<AREA coords="1474,562,1530,615" alt="&#22823;" href="/djvuchar?5927" />
<AREA coords="1477,642,1533,695" alt="&#23559;" href="/djvuchar?5C07" />
<AREA coords="1475,700,1531,753" alt="&#36557;" href="/djvuchar?8ECD" />
<AREA coords="1478,772,1534,825" alt="&#23828;" href="/djvuchar?5D14" />
<AREA coords="1473,838,1529,891" alt="&#20844;" href="/djvuchar?516C" />
<AREA coords="1475,897,1531,950" alt="&#22971;" href="/djvuchar?59BB" />
    .
    .
    .
</MAP>
</BODY>
</DjVuXML>
```
<?xml version="1.0" ?>

5:  $\hbox{DiVuXML}$ 

### 1471,178,64,57,22823

#### CHAR

<CHAR coords="1471,178,1535,235" sep="no">&#22823;</CHAR>

#### くちらしている。<br>ストレイパーリンク AREA

<AREA coords="1471,178,1535,235" alt="&#22823;" href="/djvuchar?5927" />

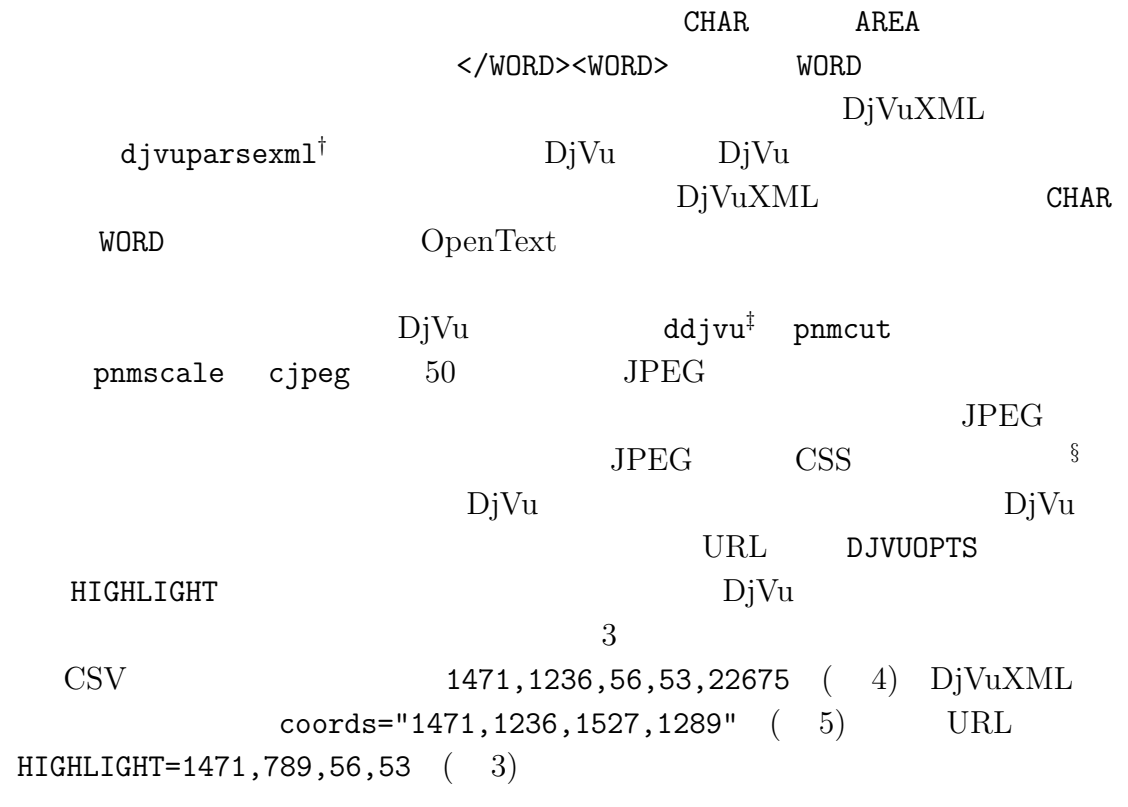

## **3 a**  $\frac{1}{\sqrt{3}}$

 $3 \div \frac{1}{2}$ 

### **3.1** 「熟語」という「縁」

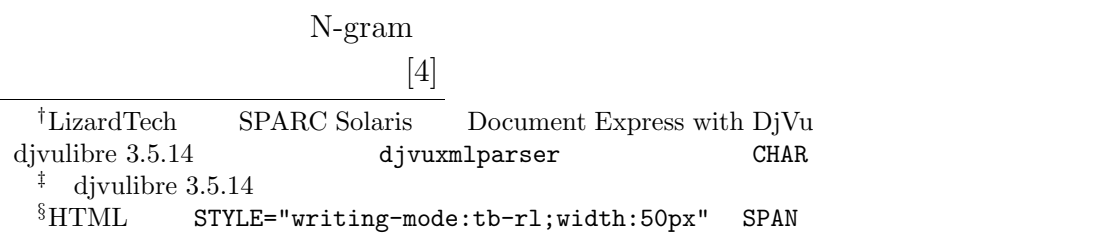

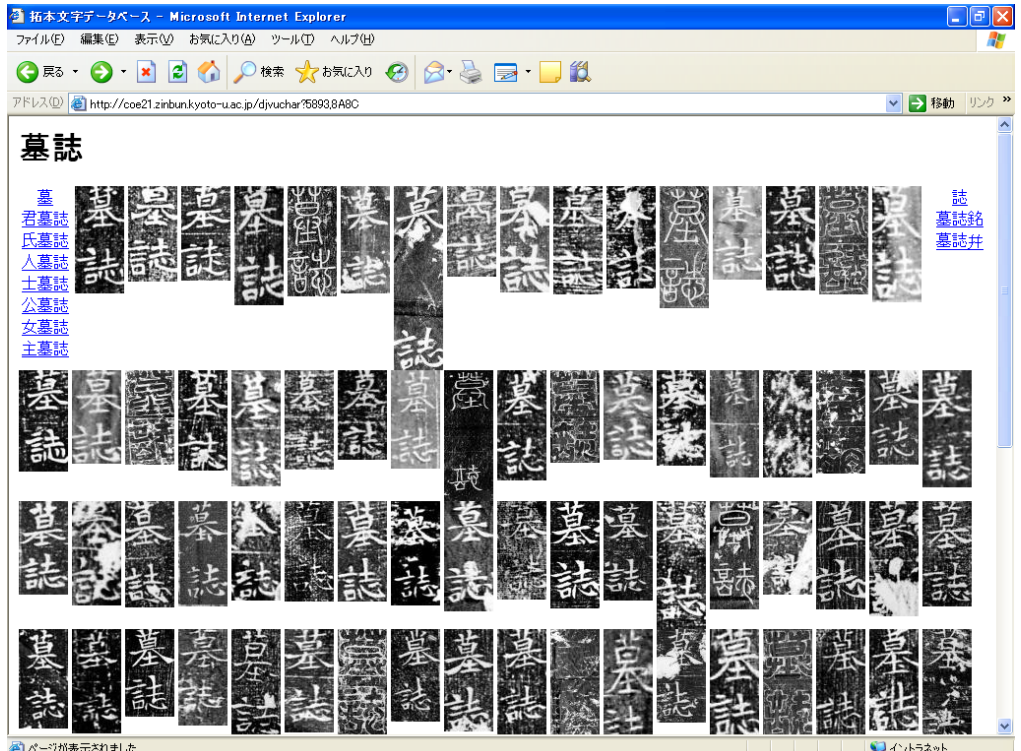

 $6:$ 

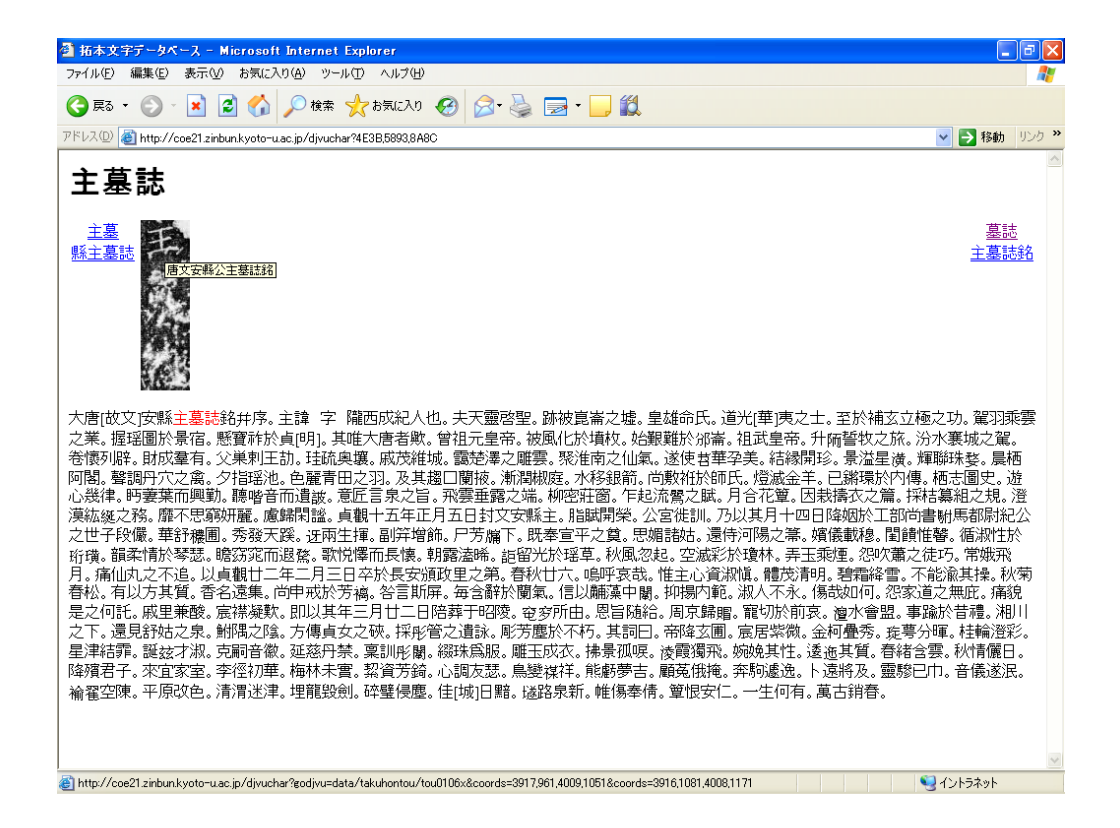

 $7:$ 

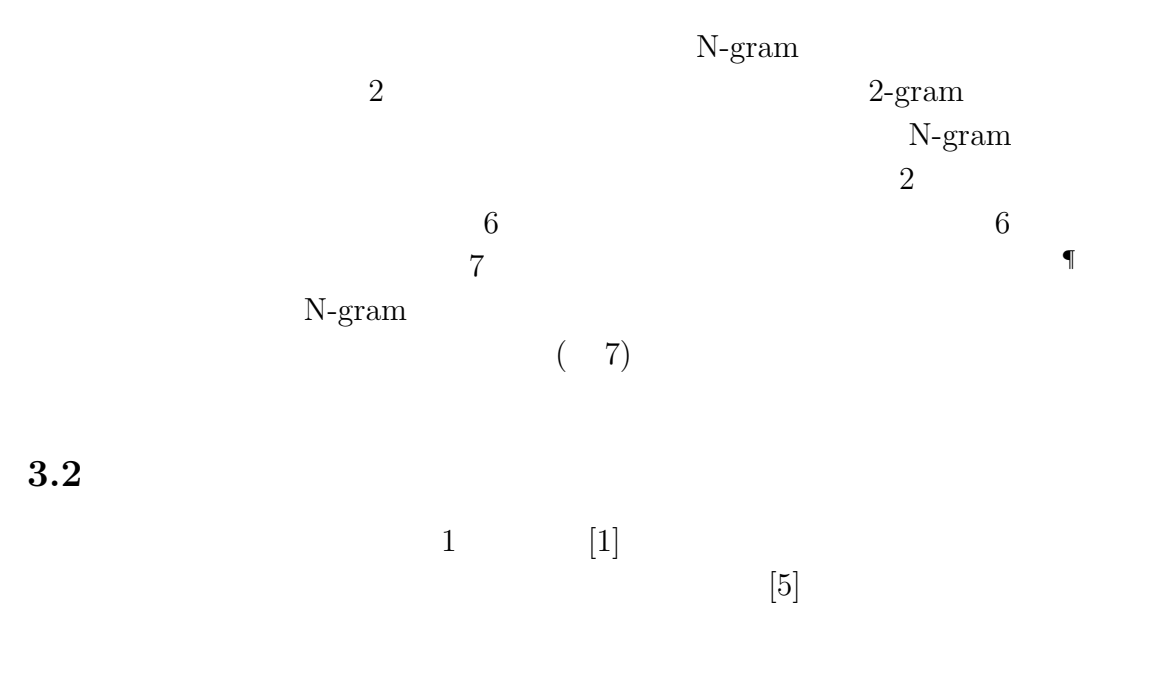

 $(8)$ 

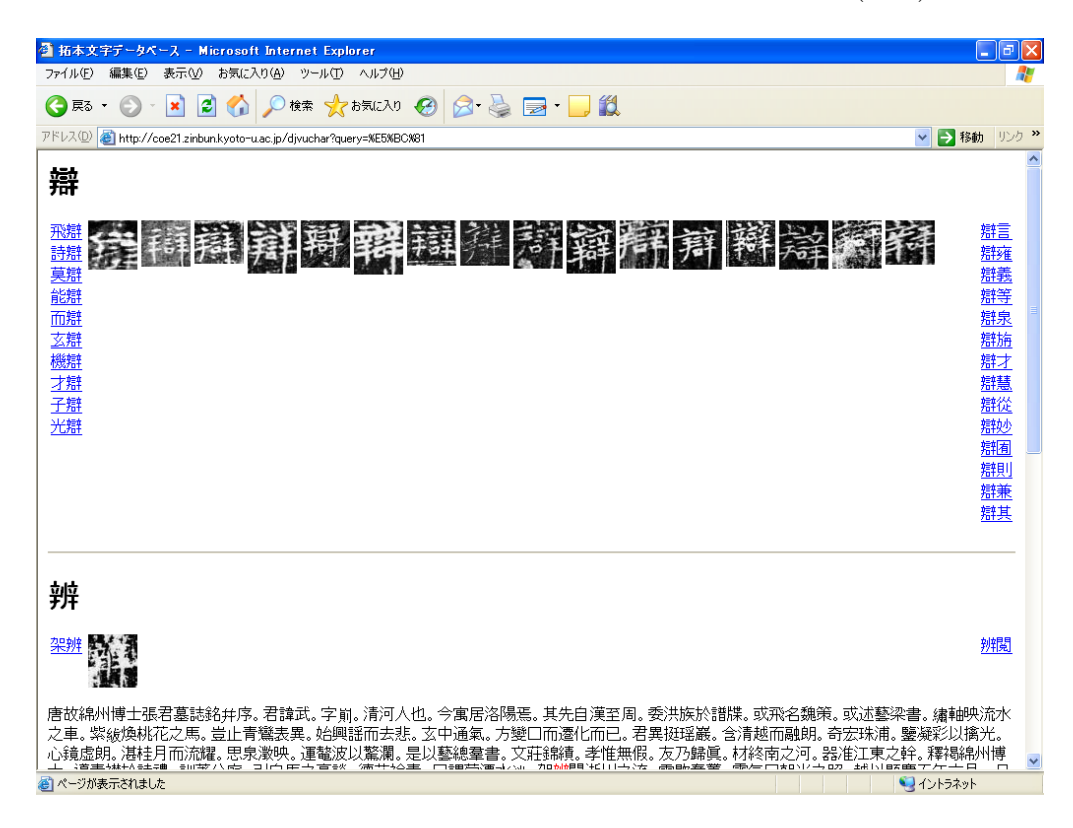

8:  $\blacksquare$ 

¶複数の同じ用例が単一の拓本のみに現れる場合を含む。

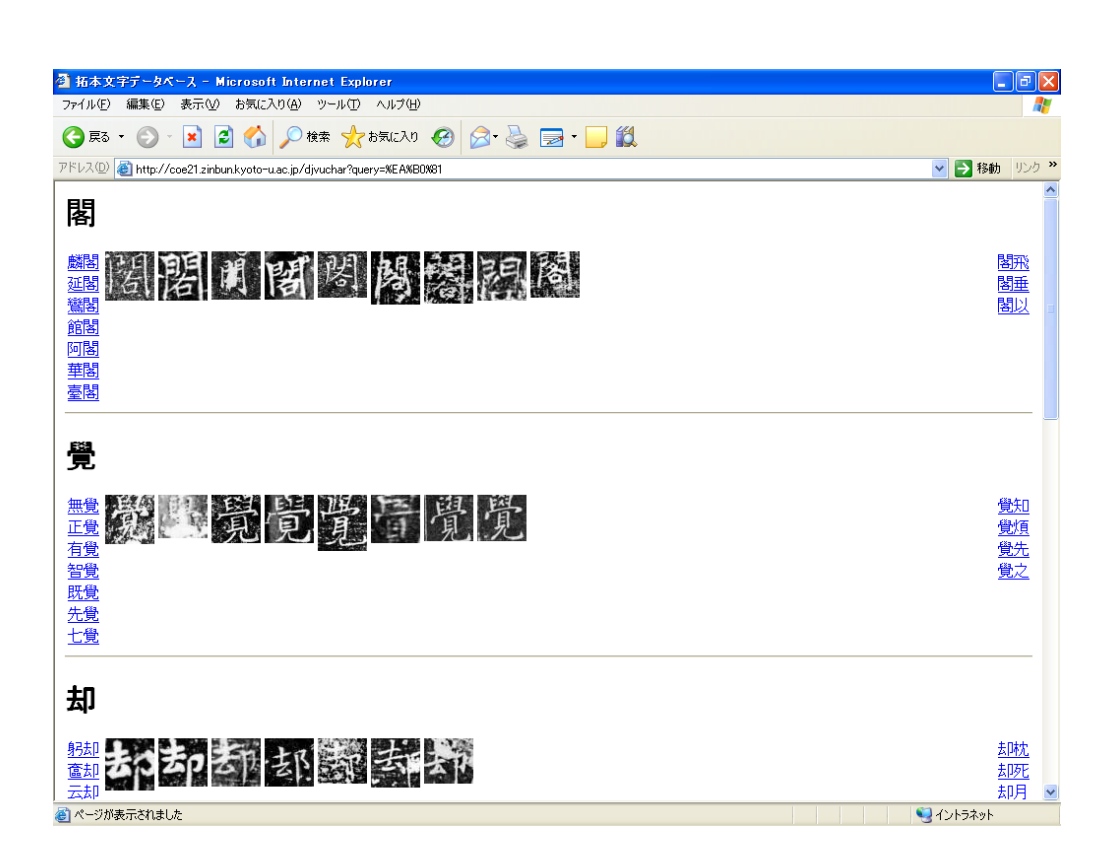

なんない。  $( 9)$ 

9: 각

**4 1** 

21 COE 1outp://coe21.zinbun.kyoto-u.ac.jp/djvuchar  $\overline{a}$ 

 $\left( \begin{array}{c} \frac{1}{2} \ 1 \ 1 \ 1 \end{array} \right)$ 

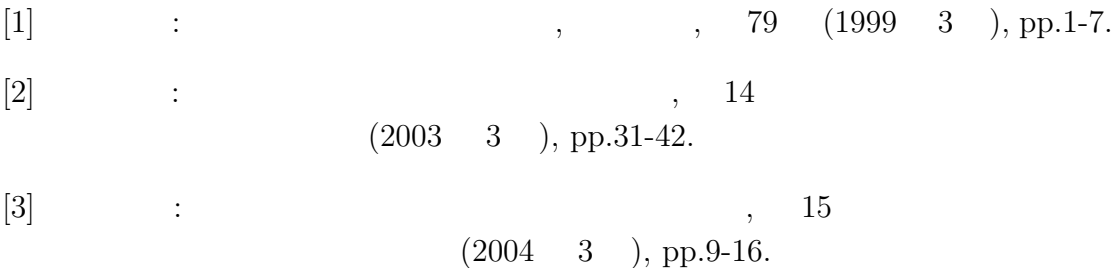

- [4] Makoto Nagao, Shinsuke Mori: "A New Method of N-gram Statistics for Large Number of n and Automatic Extraction of Words and Phrases from Large Text Data of Japanese", COLING 1994: 15th International Conference on Computational Linguistics (August 1994), pp.611-615.
- $[5]$  :  $WWW$ ,  $, No.12$  (2002 11 ), pp.45-57.